# STATS 207: Time Series Analysis Autumn 2020

Lecture 15: Estimation of State-Space Models

Dr. Alon Kipnis November 2nd 2020

- HW3 is due Today.
- HW4 is out. Due on Monday  $11/16/2020$ .
- Next Professor David Donoho will give another guest lecture: "Bootstrap Reality Check & Technical Trading Rules"

## ESTIMATION OF STATE-SPACE MODEL PARAMETERS

[Newton-Raphson Method](#page-13-0)

[EM Algorithm](#page-24-0)

**EXAMPLES** 

[Global Temperature Data](#page-38-0)

[Biomedical Monitoring](#page-47-0)

[Seasonal Decomposition](#page-51-0)

## State-Space Model (review)

• State Equation:

$$
\pmb{x}_t = \Phi \pmb{x}_{t-1} + \Upsilon \pmb{u}_t + \pmb{w}_t,
$$

where

- $x_t$ ,  $w_t$  have dimension  $p$ ,
- $\bullet$   $u_t$  has dimension  $r$ ,
- $w_t \stackrel{iid}{\sim} \mathcal{N}(0, Q)$ .
- Observation Equation:

$$
\boldsymbol{y}_t = A_t \boldsymbol{x}_t + \boldsymbol{\Gamma} \boldsymbol{u}_t + \boldsymbol{v}_t
$$

- $y_t$ ,  $v_t$  have dimension  $q$ ,
- $v_t \stackrel{iid}{\sim} \mathcal{N}(0, R)$ .
- Initial Conditions:  $x_0 \sim \mathcal{N}(\mu_0, \Sigma_0)$ .

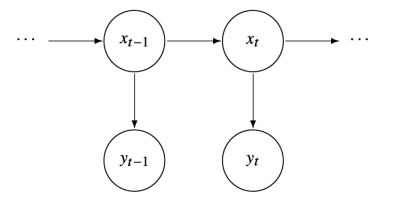

## Kalman Filter (review)

 $\overline{\phantom{a}}$ 

-

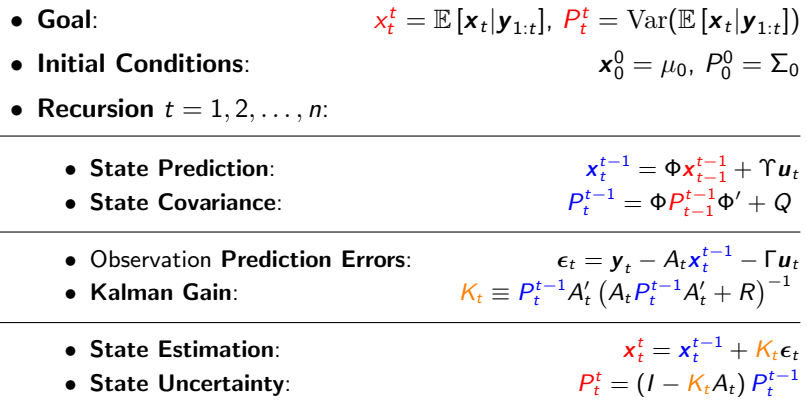

#### Kalman Smoother (reviw)

• Goal: Estimate the Best non-causal Estimate

$$
\mathbf{x}_t^n = \mathbb{E}\left[\mathbf{x}_t|\mathbf{y}_{1:n}\right], \quad t < n.
$$

and the Variance of Best non-causal Estimate:

$$
P_t^n = \mathbb{E}\left[\left(\mathbf{x}_t - \mathbf{x}_t^n\right)\left(\mathbf{x}_t - \mathbf{x}_t^n\right)'\right].
$$

- $\bullet$  Initial Conditions:  $\mathbf{x}_n^n$ ,  $P_n^n$  (output of standard Kalman filter at time  $t = n$ ).
- Recursion  $t = n, n-1, \ldots, 1$ :

$$
x_{t-1}^{n} = x_{t-1}^{t-1} + J_{t-1}(x_t^{n} - x_t^{t-1})
$$
  

$$
P_{t-1}^{n} = P_{t-1}^{t-1} + J_{t-1}(P_t^{n} - P_t^{t-1})J'_{t-1},
$$

where

$$
J_{t-1} = P_{t-1}^{t-1} \Phi'_t [P_t^{t-1}]^{-1}.
$$

#### Example 6.5: Prediction, Filtering and Smoothing

• Univariate state-space model:

 $x_t = x_{t-1} + w_t,$  $y_t = x_t + v_t$ 

 $x_0 \sim \mathcal{N}(0, 1)$ .

```
# generate data
set . seed (1); num = 50
w = \text{norm}(\text{num}+1, 0, 1); v = \text{norm}(\text{num}, 0, 1)mu = cumsum(w) # state: mu[0], mu[1], ..., mu[50]y = mu[-1] + v # obs: y[1], ..., y[50]# filter , smooth and predict
```
ks = Ksmooth0 ( num , y , A =1 , mu0 =0 , Sigma0 =1 , Phi =1 , cQ =1 , cR =1)

## Example 6.5: Prediction, Filtering and Smoothing (cont'd)

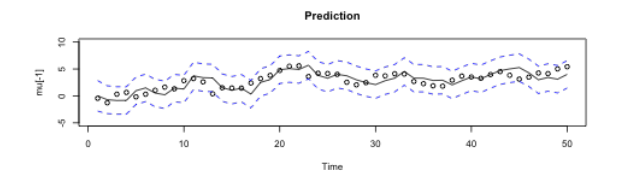

Filter

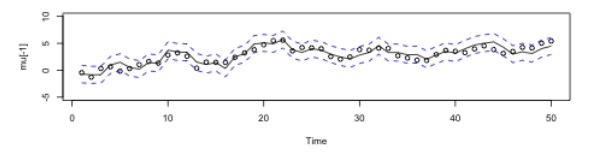

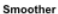

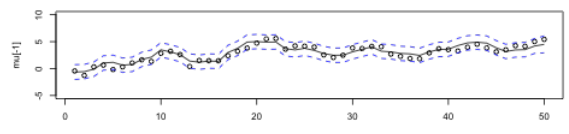

Time

# <span id="page-8-0"></span>[Estimation of State-Space Model](#page-8-0) **[Parameters](#page-8-0)**

• Parameter Vector:

$$
\Theta \equiv (\mu_0, \Sigma_0, \Phi, Q, R, \Upsilon, \Gamma).
$$

• Parameter Vector:

$$
\Theta \equiv (\mu_0, \Sigma_0, \Phi, Q, R, \Upsilon, \Gamma).
$$

• Innovations:

$$
\epsilon_t = \mathbf{y}_t - A_t \mathbf{x}_t^{t-1} - \Gamma \mathbf{u}_t.
$$

• Parameter Vector:

$$
\Theta \equiv (\mu_0, \Sigma_0, \Phi, Q, R, \Upsilon, \Gamma).
$$

• Innovations:

$$
\boldsymbol{\epsilon}_t = \boldsymbol{y}_t - A_t \boldsymbol{x}_t^{t-1} - \boldsymbol{\Gamma} \boldsymbol{u}_t.
$$

• Innovations Covariance:

$$
\Sigma_t = A_t P_t^{t-1} A_t' + R.
$$

• Parameter Vector:

$$
\Theta \equiv (\mu_0, \Sigma_0, \Phi, Q, R, \Upsilon, \Gamma).
$$

• Innovations:

$$
\boldsymbol{\epsilon}_t = \boldsymbol{y}_t - A_t \boldsymbol{x}_t^{t-1} - \boldsymbol{\Gamma} \boldsymbol{u}_t.
$$

• Innovations Covariance:

$$
\Sigma_t = A_t P_t^{t-1} A_t' + R.
$$

• Likelihood:

$$
-\log L(y_{1:n};\Theta) = \text{const} + \frac{1}{2}\sum_{t=1}^{n} \log \det \left(\Sigma_t(\Theta)\right) + \frac{1}{2}\sum_{t=1}^{n} \epsilon_t(\Theta)' \Sigma_t^{-1}(\Theta) \epsilon_t(\Theta)
$$

<span id="page-13-0"></span>Newton-Raphson Approach:

- Select initial values  $\Theta^{(0)}$ .
- For  $j = 1, 2, ...,$ 
	- 1. Run Kalman Filter with  $\Theta^{(j-1)}$ ; get innovations and covariances.
	- 2. Apply Newton-Raphson with  $-\log L(y_{1:n}; \Theta)$ ; get next estimate  $\Theta^{(j)}$ .

## Newton-Raphson (Example 3.30)

• Goal: Minimize  $L(\Theta)$ .

## Newton-Raphson (Example 3.30)

- Goal: Minimize  $L(\Theta)$ .
- Assume:

$$
\nabla L(\Theta) = \left(\frac{\partial L(\Theta)}{\partial \Theta_1}, \dots, \frac{\partial L(\Theta)}{\partial \Theta_k}\right)',
$$

$$
\text{HL}(\Theta) = \left\{\frac{\partial L^2(\Theta)}{\partial \Theta_i \partial \Theta_j}, \right\}_{i,j=1}^k,
$$

are available and  $HL(\Theta)$  is invertible.

## Newton-Raphson (Example 3.30)

- Goal: Minimize  $L(\Theta)$ .
- Assume:

$$
\nabla L(\Theta) = \left(\frac{\partial L(\Theta)}{\partial \Theta_1}, \dots, \frac{\partial L(\Theta)}{\partial \Theta_k}\right)',
$$

$$
\text{H}L(\Theta) = \left\{\frac{\partial L^2(\Theta)}{\partial \Theta_i \partial \Theta_j}, \right\}_{i,j=1}^k,
$$

are available and  $HL(\Theta)$  is invertible.

• Newton-Raphson: For  $j = 1, 2, \ldots$ , apply

$$
\Theta^{(j)} = \Theta^{(j-1)} - \left[\mathrm{H}\mathcal{L}(\Theta^{(j-1)})\right]^{-1} \nabla \mathcal{L}\left(\Theta^{(j-1)}\right).
$$

$$
x_t = \phi x_{t-1} + w_t, \qquad x_0 \sim \mathcal{N}(0, 1)
$$
  

$$
y_t = x_t + v_t.
$$

$$
x_t = \phi x_{t-1} + w_t, \qquad x_0 \sim \mathcal{N}(0, 1)
$$
  

$$
y_t = x_t + v_t.
$$

- In state-space form:
	- State  $[x_t]$
	- $\bullet \; \Phi = [\phi]$
	- $A = [1]$
	- $Q = R = [1]$
	- $\bullet$   $\Upsilon = \Gamma = [0].$

$$
x_t = \phi x_{t-1} + w_t, \qquad x_0 \sim \mathcal{N}(0, 1)
$$
  

$$
y_t = x_t + v_t.
$$

- In state-space form:
	- State  $[x_t]$
	- $\bullet \; \Phi = [\phi]$
	- $A = [1]$
	- $Q = R = [1]$
	- $\bullet$   $\Upsilon = \Gamma = [0].$

$$
x_t = \phi x_{t-1} + w_t, \qquad x_0 \sim \mathcal{N}(0, 1)
$$
  

$$
y_t = x_t + v_t.
$$

- In state-space form:
	- State  $[x_t]$
	- $\bullet \; \Phi = [\phi]$
	- $A = [1]$
	- $Q = R = [1]$
	- $\bullet$   $\Upsilon = \Gamma = [0].$

```
# Generate Data
set . seed (999); num = 100
x = arima.sim(n=num+1, l<mark>ist</mark>(ar=.8), sd=1)
y = ts(x [ -1] + rnorm ( num ,0 ,1))
```
• Initial estimate using method of moments:

$$
\gamma_x(h) = \frac{\phi^h}{1 - \phi^2} \sigma_w^2, \qquad \gamma_y(h) = \gamma_x(h) + \sigma_y^2.
$$

Use

$$
\phi^{(0)} = \frac{\hat{\gamma}_y(2)}{\hat{\gamma}_y(1)}, \qquad \sigma_w^{2\,(0)} = \frac{1 - {\phi^{(0)}}^2}{\phi^{(0)}} \hat{\gamma}_y(1),
$$

$$
\sigma_v^{2\,(0)} = \hat{\gamma}_y(0) - \frac{\sigma_w^{2\,(0)}}{1 - \phi^{(0)^2}}.
$$

(good estimate when the observation noise is small  $\sigma_v^2 \ll \gamma_{\mathsf{x}}(0)$ )

```
# Initial Estimates
u = ts.intersect(y, lag(y, -1), lag(y, -2))varu = var(u)corr = cor(u)phi = coru [1 ,3]/ coru [1 ,2]
q = (1 - phi ^2)* varu [1 ,2]/phi
r = varu [1,1] - q/(1 - phi^2)(int par = c(phi, sqrt(q), sqrt(r))) # = .91, .51, 1.03
```

```
# Function to evaluate the likelihood
Linn = function (para)phi = para[1]; sigw = para[2]; sigv = para[3]Signa0 = (sigw^2)/(1 - phi^2); Sigma0 [Sigma0 <0]=0
   kf = Kfilter0(num, y, 1, mu0=0, Signa0, phi, sigw, sigv)return (kf$like) }
# Estimation
(est = optim (init.par, Lim, gr=NULL, method='BFGS', hessian=TRUE,control = list (trace = 1, REPORT = 1)))SE = sqrt(diag(solve(est\$hessian)))cbind ( estimate=c( phi = est $ par [1], sigw = est $ par [2], sigv = est $ par [3]), SE)
initial value 81.313627
iter 2 value 80.169051
iter 3 value 79.866131
iter 4 value 79.222846
iter 5 value 79.021504
iter 6 value 79.014723
iter 7 value 79.014453
iter 7 value 79.014452
iter 7 value 79.014452
final value 79.014452
\verb|converged|2|3|
```
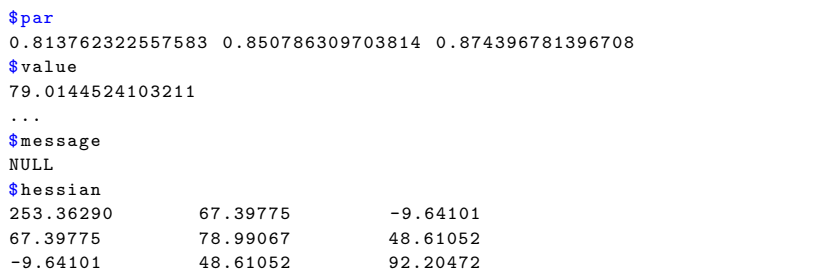

```
SE = sqrt(diag(solve(est$hessian)))
cbind ( estimate = c ( phi = est $ par [1], sigw = est $ par [2], sigv = est $ par [3]), SE)
```
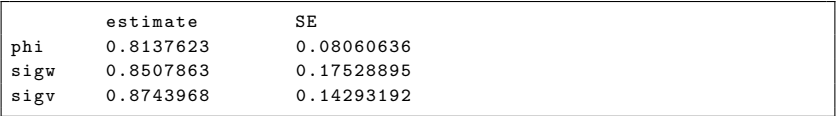

<span id="page-24-0"></span>• States: 
$$
X_n = \{x_0, x_1, \ldots, x_n\}
$$
.

- States:  $X_n = \{x_0, x_1, \ldots, x_n\}.$
- Data:  $Y_n = {\bf y}_1, \ldots, {\bf y}_n$  }.

- States:  $X_n = \{x_0, x_1, \ldots, x_n\}.$
- Data:  $Y_n = {\bf y}_1, \ldots, {\bf y}_n$  }.
- Complete data likelihood

$$
\mathbf{P}(X_n, Y_n | \Theta) = \mathbf{P}(x_0 | \mu_0, \Sigma_0) \cdot \prod_{t=1}^n \mathbf{P}(\mathbf{x}_t | \mathbf{x}_{t-1}, \Phi, Q) \cdot \prod_{t=1}^n \mathbf{P}(\mathbf{y}_t | \mathbf{x}_t, R).
$$

- States:  $X_n = \{x_0, x_1, \ldots, x_n\}.$
- Data:  $Y_n = {\bf y}_1, \ldots, {\bf y}_n$  }.
- Complete data likelihood

$$
\mathbf{P}(X_n, Y_n | \Theta) = \mathbf{P}(x_0 | \mu_0, \Sigma_0) \cdot \prod_{t=1}^n \mathbf{P}(\mathbf{x}_t | \mathbf{x}_{t-1}, \Phi, Q) \cdot \prod_{t=1}^n \mathbf{P}(\mathbf{y}_t | \mathbf{x}_t, R).
$$

E-STEP: Expected log-likelihood given previous parameters  $Q(\Theta|\Theta^{(j-1)}) = \mathbb{E}\left[-2\log \mathbf{P}\left(X_n, Y_n|\Theta\right)|Y_n, \Theta^{(j-1)}\right]$ 

- States:  $X_n = \{x_0, x_1, \ldots, x_n\}.$
- Data:  $Y_n = {\bf y}_1, \ldots, {\bf y}_n$  }.
- Complete data likelihood

$$
\mathbf{P}(X_n, Y_n | \Theta) = \mathbf{P}(x_0 | \mu_0, \Sigma_0) \cdot \prod_{t=1}^n \mathbf{P}(\mathbf{x}_t | \mathbf{x}_{t-1}, \Phi, Q) \cdot \prod_{t=1}^n \mathbf{P}(\mathbf{y}_t | \mathbf{x}_t, R).
$$

E-STEP: Expected log-likelihood given previous parameters

$$
Q(\Theta|\Theta^{(j-1)}) = \mathbb{E}\left[-2\log \mathbf{P}\left(X_n, Y_n|\Theta\right)|Y_n, \Theta^{(j-1)}\right]
$$

M-STEP: Maximize expected log-likelihood

$$
\Theta^{(j)} = \arg\max_{\tilde{\Theta}} Q\left(\tilde{\Theta}|\Theta^{(j-1)}\right)
$$

- States:  $X_n = \{x_0, x_1, \ldots, x_n\}.$
- Data:  $Y_n = {\bf y}_1, \ldots, {\bf y}_n$  }.
- Complete data likelihood

$$
\mathbf{P}(X_n, Y_n | \Theta) = \mathbf{P}(x_0 | \mu_0, \Sigma_0) \cdot \prod_{t=1}^n \mathbf{P}(\mathbf{x}_t | \mathbf{x}_{t-1}, \Phi, Q) \cdot \prod_{t=1}^n \mathbf{P}(\mathbf{y}_t | \mathbf{x}_t, R).
$$

E-STEP: Expected log-likelihood given previous parameters

$$
Q(\Theta|\Theta^{(j-1)}) = \mathbb{E}\left[-2\log \mathbf{P}\left(X_n, Y_n|\Theta\right)|Y_n, \Theta^{(j-1)}\right]
$$

M-STEP: Maximize expected log-likelihood

$$
\Theta^{(j)} = \arg\max_{\tilde{\Theta}} Q\left(\tilde{\Theta}|\Theta^{(j-1)}\right)
$$

• EM Algorithm: Initialize  $\Theta^{(0)}$ ; iterate over E and M steps until convergence.

• Complete-data log-likelihood:

$$
-2\log \mathbf{P}(X_n, Y_n | \Theta) = \text{const} + \log \det \Sigma_0 + (\mathbf{x}_0 - \mu_0)' \Sigma_0^{-1} (\mathbf{x}_0 - \mu_0)
$$
  
+ 
$$
n \log \det(Q) + \sum_{t=1}^n (\mathbf{x}_t - \Phi \mathbf{x}_{t-1})' Q^{-1} (\mathbf{x}_t - \Phi \mathbf{x}_{t-1})
$$
  
+ 
$$
n \log \det(R) + \sum_{t=1}^n (\mathbf{y}_t - A_t \mathbf{x}_t)' R^{-1} (\mathbf{y}_t - A_t \mathbf{x}_t).
$$

• Complete-data log-likelihood:

$$
-2 \log \mathbf{P}(X_n, Y_n | \Theta) = \text{const} + \log \det \Sigma_0 + (\mathbf{x}_0 - \mu_0)' \Sigma_0^{-1} (\mathbf{x}_0 - \mu_0)
$$
  
+ 
$$
n \log \det(Q) + \sum_{t=1}^n (\mathbf{x}_t - \Phi \mathbf{x}_{t-1})' Q^{-1} (\mathbf{x}_t - \Phi \mathbf{x}_{t-1})
$$
  
+ 
$$
n \log \det(R) + \sum_{t=1}^n (\mathbf{y}_t - A_t \mathbf{x}_t)' R^{-1} (\mathbf{y}_t - A_t \mathbf{x}_t).
$$

• Expected log-likelihood, given  $\Theta^{(j-1)}$ :

$$
Q(\Theta|\Theta^{(j-1)}) = \log \det \Sigma_0 + \text{Tr} \left\{ \Sigma_0^{-1} \left[ P_0^n + (\mathbf{x}_0^n - \mu_0)(\mathbf{x}_0^n - \mu_0)' \right] \right\} + n \log \det(Q) + \text{Tr} \left\{ Q^{-1} \left[ S_{11} - S_{10} \Phi' - \Phi S_{10}' + \Phi S_{00} \Phi' \right] \right\} + n \log \det(R) + \text{Tr} \left\{ R^{-1} \left[ \sum_{t=1}^n (\mathbf{y}_t - A_t \mathbf{x}_t^n)(\mathbf{y}_t - A_t \mathbf{x}_t^n)' + A_t P_t^n A_t' \right] \right\},
$$
  

$$
S_{11} = \sum_{t=1}^n (x_t^n x_t^{n'} + P_t^n), \qquad S_{10} = \sum_{t=1}^n (x_t^n x_t^{n'} + P_{t,t-1}^n), \qquad S_{00} = \sum_{t=1}^n (x_{t-1}^n x_{t-1}^{n'} + P_{t-1}^n).
$$

 $t=1$ 

 $\bullet$  Smoothed  $\{\pmb{x}^n_t\}_{t=1}^n$  and uncertainties  $\{P_t^n\}_{t=1}^n$  are calculated under the current value of parameters  $\Theta^{(j-1)}$ .

- $\bullet$  Smoothed  $\{\pmb{x}^n_t\}_{t=1}^n$  and uncertainties  $\{P_t^n\}_{t=1}^n$  are calculated under the current value of parameters  $\Theta^{(j-1)}$ .
- Overall procedure alternates between: E-Step: Kalman Filtering and Smoothing. M-Step: Multivariate normal maximum likelihood.

M-step updates (multivariate normal maximum likelihood):

$$
\Phi^{(j)} = S_{10} S_{00}^{-1},
$$
  
\n
$$
Q^{(j)} = n^{-1} (S_{11} - S_{10} S_{00}^{-1} S'_{10}),
$$
  
\n
$$
R^{(j)} = n^{-1} \sum_{t=1}^{n} [(\mathbf{y}_t - A_t \mathbf{x}_t^n)(\mathbf{y}_t - A_t \mathbf{x}_t^n)' + A_t P_t^n A_t']
$$
  
\n
$$
\mu_0^{(j)} = \mathbf{x}_0^n, \qquad \Sigma_0^{(j)} = P_0^n.
$$

## Example 6.8: Hidden  $AR(1)$  by EM

- Same data as in Example 6.6.
- Same initial estimates as in Example 6.6.

```
library (nlme) # loads package
# EM procedure
# use the code from Exm. 6.6. to get r, q, phi.
cr = sqrt(r); cq = sqrt(q); mu0 = 0; Signa0 = 2.8( em = EMO ( num, y, 1, mu0, Sigma0, phi, cq, cr, 75, .00001))
# Standard Errors ( this uses nlme )
phi = em$Phi; eq = chol(em$Q); cr = chol(em$R)mu0 = em$mu0; Sigma0 = em$Sigma0para = c(phi, cq, cr)# Evaluate likelihood at estimates
Linn = function (para) {
  kf = Kfilter0(num, y, 1, mu0, Sigma0, para[1], para[2], para[3])return ( kf$ like )
  }
emhess = fdHess(para, function(para) Linn(para))
SE = sqrt(diag(solve(emhess $Hessian)))
```
## Example 6.8: Hidden AR(1) by EM

```
# Display summary of estimation
estimate = c(para, em$mu0, em$Sigma0); SE = c(SE, NA, NA)
u = cbind ( estimate , SE )
rownames (u) = c("phi", "sigw", "sigv", "mu0", "Sigma0")u
```
#### EM (59 iterations)

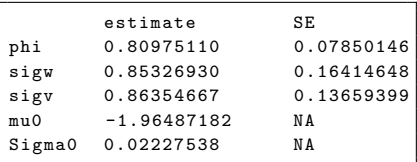

#### Newton-Raphson (7 iterations)

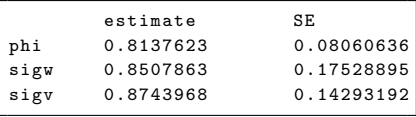

## <span id="page-37-0"></span>[Examples](#page-37-0)

#### <span id="page-38-0"></span>Example 6.2: Global Warming, I (review)

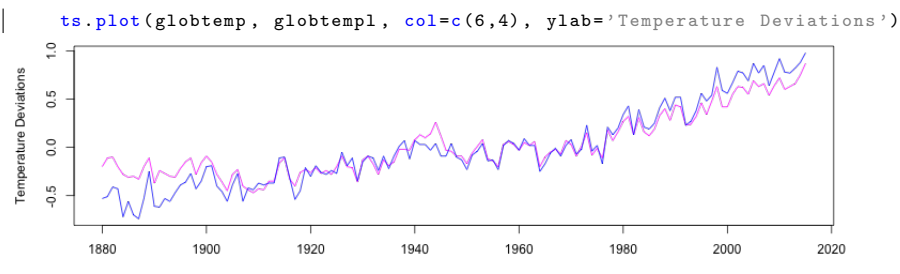

Time

- Two global temperature series:
	- 1. Land-based.
	- 2. Marine-based.

#### Example 6.2: Global Warming, I (review)

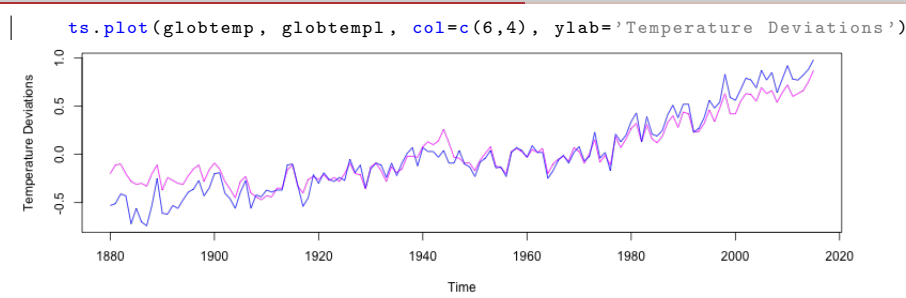

- Two global temperature series:
	- 1. Land-based.
	- 2. Marine-based.
- Suppose both series are observing the same signal with different noises

$$
y_{t1} = x_t + v_{t1},
$$
  $y_{t2} = x_t + v_{t2}.$ 

### Example 6.2: Global Warming, I (review)

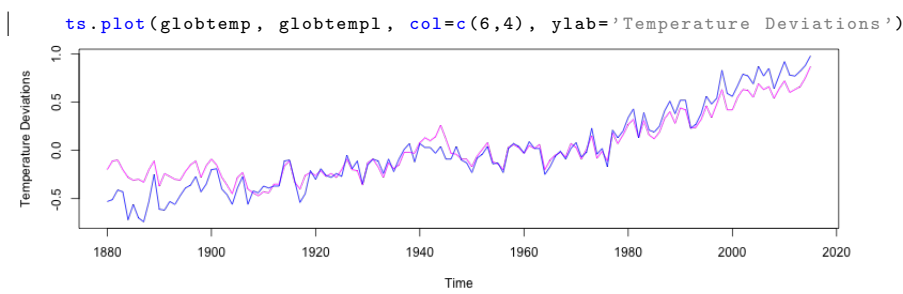

- Two global temperature series:
	- 1. Land-based.
	- 2. Marine-based.
- Suppose both series are observing the same signal with different noises

$$
y_{t1} = x_t + v_{t1},
$$
  $y_{t2} = x_t + v_{t2}.$ 

• Common trend model:  $x_t = x_{t-1} + \delta + w_t$ , where  $\delta > 0$  is annual rate of warming.

Represent in State-Space form:

• State Equation:

$$
\boldsymbol{x}_t = \boldsymbol{\Phi} \boldsymbol{x}_{t-1} + \boldsymbol{\Upsilon} \boldsymbol{u}_t + \boldsymbol{w}_t
$$

- State Vector:  $x_t = [x_t]$ .
- Exogenous Signal:  $u_t \equiv [1]$ .
- State Dynamics:  $\Phi = [1], \Upsilon = [\delta]$

$$
\bullet \ \ Q=[q_{11}].
$$

Represent in State-Space form:

• State Equation:

$$
\boldsymbol{x}_t = \boldsymbol{\Phi} \boldsymbol{x}_{t-1} + \boldsymbol{\Upsilon} \boldsymbol{u}_t + \boldsymbol{w}_t
$$

- State Vector:  $x_t = [x_t]$ .
- Exogenous Signal:  $u_t \equiv [1]$ .
- State Dynamics:  $\Phi = [1], \Upsilon = [\delta]$
- $Q = [q_{11}]$ .
- Observation Equation:

$$
\mathbf{y}_t = \begin{bmatrix} y_{t1} \\ y_{t2} \end{bmatrix} = \begin{bmatrix} 1 \\ 1 \end{bmatrix} \mathbf{x}_t + \begin{bmatrix} v_{t1} \\ v_{t2} \end{bmatrix}, \qquad R = \text{Var}\left(\begin{bmatrix} v_{t1} \\ v_{t2} \end{bmatrix}\right) = \begin{bmatrix} r_{11} & r_{12} \\ r_{21} & r_{22} \end{bmatrix}.
$$

• Parameters:

$$
\Theta=(q_{11},r_{11},r_{22},r_{12},\delta,\phi;\mu_0,\Sigma_0)
$$

• Initial values:

$$
\Theta^{(0)} = (.1, .1, .1, .0, .05, 1; -.35, 1)
$$

```
# Setup
y = \text{cbind}(\text{globtemp}, \text{ globtemp})num = nrow(y)input = rep(1, num) # u series
A = \arctan(\text{rep}(1, 2), \text{dim} = \text{c}(2, 1, \text{num}))mu0 = -.35; Sigma0 = 1; Phi = 1
# Function to Calculate Likelihood
Linn=function (para){
  cQ = para[1] # sigma_w
  cR1 = para[2] # 11 element of chol(R)cR2 = para[3] # 22 element of chol(R)cR12 = para[4] # 12 element of chol(R)cR = matrix (c(cR1, 0, cR12, cR2), 2) # put the matrix together
  drift = para [5]kf = Kfilter1 ( num ,y ,A , mu0 , Sigma0 , Phi , drift ,0 , cQ ,cR , input )
  return (kf$like)
 } and the contract of the contract of the contract of the contract of the contract of the contract of the contract of the contract of the contract of the contract of the contract of the contract of the contract of the cont
```
## Example 6.7: Newton Raphson for Global Temperature Data (cont'd)

```
# Estimation
init . par = c(1, 1, 1, 1, 0, .05) # initial values of parameters
( est = optim (init .par, Linn, NULL, method="BFGS", hessian=TRUE, control=lis
SE = sqrt(diag(solve(est$hessian)))# Summary of estimation
```

```
estimate = est\{par};
```

```
initial value -411.324427
...
iter 20 value -442.972884
iter 20 value -442.972884
final value -442.972884
converged
$ par
0.055 0.074 0.127 0.13 0.0065
...
Shessian
16049.88 15522.86 1531.31 -3056.18 -393.52
15522.86 33596.24 -3152.01 -7422.54 374.22
1531.31 -3152.01 12537.60 4427.73 -409.02
-3056.18 -7422.54 4427.73 3502.81 347.25
-393.52 374.22 -409.02 347.25 44061.82
```
## Example 6.7: Newton Raphson for Global Temperature Data (cont'd)

```
# Summary of estimation
SE = sqrt(diag(solve(est$hessian)))estimate = est\frac{p}{p}ar; u = cbind (estimate, SE)
rownames(u)=c("sigw", "cR11", "cR22", "cR12", "drift");u
```
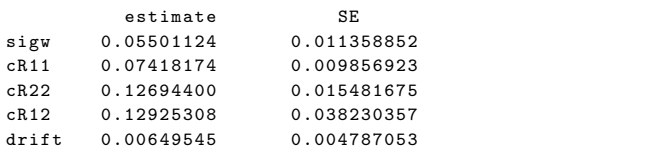

```
# Smooth (first set parameters to their final estimates)
c0 = 0 = est \frac{1}{2}cR1 = est\cR2 = est\ par [3]
cR12 = est\par [4]
cR = matrix(c(cR1.0. cR12. cR2). 2)(R = t(cR)% \angle (R) \pm to view the estimated R matrix
drift = est\{par}[5] # 0.0065
ks = Ksmooth1(num, y, A, mu0, Sigma0, Phi, drift, 0, cQ, cR, input)
```
## Example 6.7: Newton Raphson for Global Temperature Data (cont'd)

```
# Plot
xsm = ts(as. vector (ks $xs), start = 1880)rmse = ts(sqrt(as. vector(ks \$Ps)), start=1880)
plot(xsm, ylim=c(-.6, 1), ylab='Temperature Deviations')xx = c(time(xsm), rev(time(xsm)))yy = c(xsm - 2*rmse, rev(xsm + 2*rmse))polygon(xx, yy, border=NA, col=gray(.6, alpha=.25))lines (globtemp, type='o', pch=2, col=4, lty=6)
lines (globtempl, type='o', pch=3, col=3, lty=6)
```
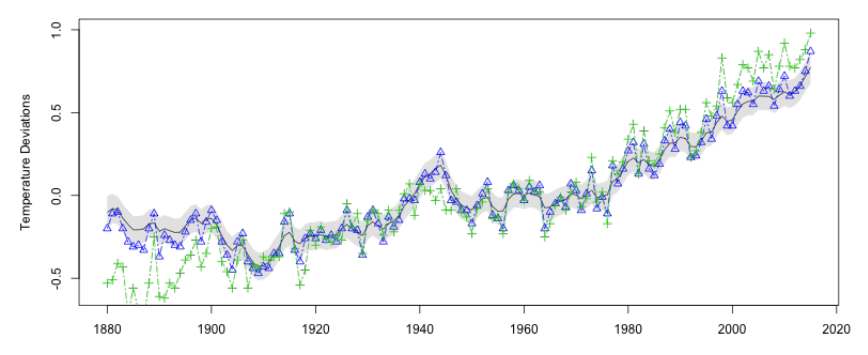

26

## <span id="page-47-0"></span>Example 6.1: Biomedical Monitoring (review)

 $plot(blood, type='o', pch=19, xlab='day', main='')$ 

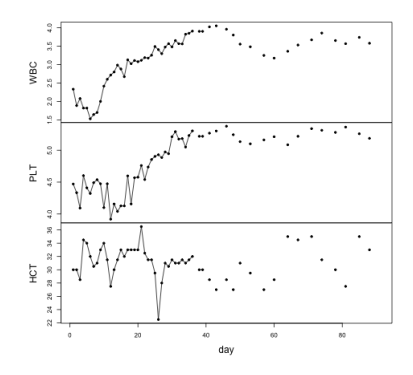

• 3 variables:

- 1. log(white blood cell count) [WBC];
- 2. log(platelet count) [PLT];
- 3. Hematocrit level [HCT];
- Feature: Missing values.
- We can **model** all 3 variables using the SS approach and **estimate** the missing values. 27

### Example 6.1: Biomedical Monitoring (review)

• State Equation

$$
\begin{bmatrix} x_{t1} \\ x_{t2} \\ x_{t3} \end{bmatrix} = \begin{bmatrix} \phi_{11} & \phi_{12} & \phi_{13} \\ \phi_{21} & \phi_{22} & \phi_{23} \\ \phi_{31} & \phi_{32} & \phi_{33} \end{bmatrix} \begin{bmatrix} x_{t-1,1} \\ x_{t-1,2} \\ x_{t-1,3} \end{bmatrix} + \begin{bmatrix} w_{t1} \\ w_{t2} \\ w_{t3} \end{bmatrix}
$$

• Observation Equation:

$$
\mathbf{y}_t = A_t \mathbf{x}_t + \mathbf{v}_t, \qquad A_t = \begin{cases} I_{3 \times 3} & \text{observed,} \\ 0_{3 \times 3} & \text{missing.} \end{cases}
$$

• Covariances:

$$
Q = \begin{bmatrix} q_{11} & q_{12} & q_{13} \\ q_{21} & q_{22} & q_{23} \\ q_{31} & q_{32} & q_{33} \end{bmatrix}, \qquad R = \begin{bmatrix} r_1 & 0 & 0 \\ 0 & r_2 & 0 \\ 0 & 0 & r_3 \end{bmatrix}.
$$

#### Example 6.9: Longitudinal Biomedical Data, I

Use EM to estimate  $\Phi$ , Q, and R:

```
y = \text{cbind}(\text{WBC}, \text{PLT}, \text{HCT}); num = \text{nrow}(y)= array (0, dim =c(3, 3, num)) # creates num 3x3 zero matrices
for (k in 1: num) if (y[k, 1] > 0) A[,,k] = diag(1,3)
# Initial values
mu0 = matrix (0,3,1); Sigma0 = diag(c(.1,.1,1), 3); Phi = diag(1,3)
cQ = diag(c(.1,.1,1), 3); cR = diag(c(.1,.1,1), 3)
( em = EM1(num, y, A, mu0, Sigma0, Phi, cQ, cR, 100, .001) )
```
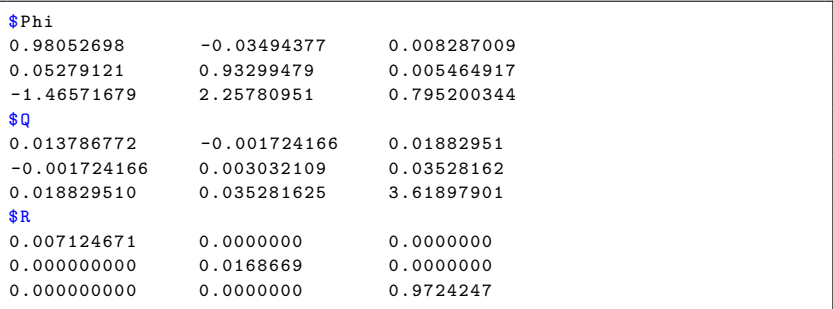

$$
\hat{x}_{t3} = -1.466x_{t-1,1} + 2.258x_{t-1,2} + .795x_{t-1,3}.
$$

### Example 6.9: Longitudinal Biomedical Data, II

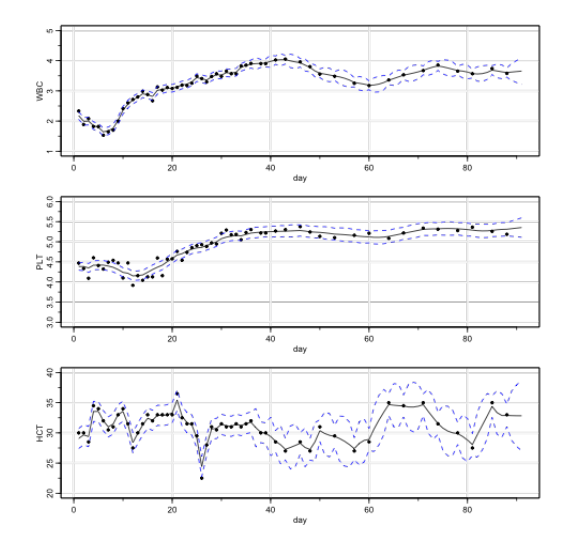

30

## <span id="page-51-0"></span>Example 6.10: Seasonal Decomposition of JnJ Quarterly Earnings

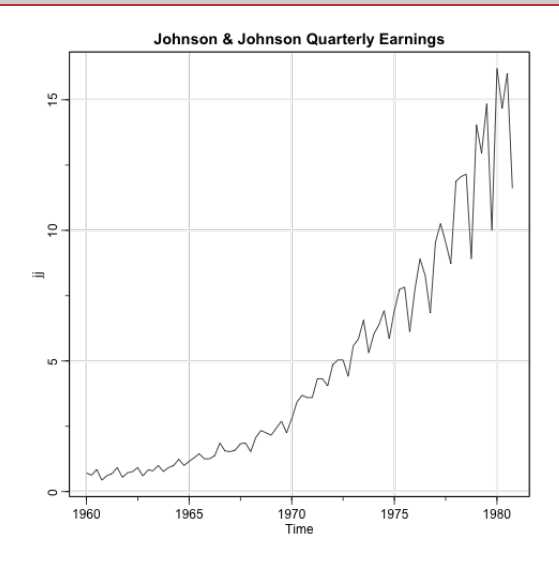

Exponential growth trend  $+$  4 seasonal components  $31$ 

#### JnJ Seasonal Decomposition, I

• Random trend and seasonal components in noise:

$$
y_t = T_t + S_t + v_t,
$$

where:

•  $T_t$  is trend increasing exponentially:  $T_t = \phi T_{t-1} + w_{t1}$ ,

•  $S_t$  is a seasonal component:  $S_t + S_{t-1} + S_{t-2} + S_{t-3} = w_{t2}$ . State-space form  $(p = 4, q = 1)$ :

• Observation Equation:

$$
y_t = \begin{bmatrix} 1 & 1 & 1 & 1 \end{bmatrix} \begin{bmatrix} T_t \\ S_t \\ S_{t-1} \\ S_{t-2} \end{bmatrix} + v_t
$$

• State Dynamics:

$$
\begin{bmatrix} T_t \\ S_t \\ S_{t-1} \\ S_{t-2} \end{bmatrix} = \begin{bmatrix} \phi & 0 & 0 & 0 \\ 0 & -1 & -1 & -1 \\ 0 & 1 & 0 & 0 \\ 0 & 0 & 1 & 0 \end{bmatrix} \begin{bmatrix} T_{t-1} \\ S_{t-1} \\ S_{t-2} \\ S_{t-3} \end{bmatrix} + \begin{bmatrix} w_{t1} \\ w_{t2} \\ 0 \\ 0 \end{bmatrix}
$$

• Covariances:

$$
Q = \begin{bmatrix} q_{11} & 0 & 0 & 0 \\ 0 & q_{22} & 0 & 0 \\ 0 & 0 & 0 & 0 \\ 0 & 0 & 0 & 0 \end{bmatrix}, \qquad R = [r_{11}].
$$

## JnJ Seasonal Decomposition, II

- Parameters to estimate:  $\Theta = (\phi, r_{11}, q_{11}, q_{22})$
- Initial conditions:
	- $\bullet~~\phi^{(0)}=1.03~(3\%$  annual growth rate)
	- Initial State mean:  $\mu_0 = (.7, 0, 0, 0)'$
	- Initial State uncertainty:  $\Sigma_0 = .04 \cdot I_{4 \times 4}$
	- State covarinace:  $q_{11} = q_{22} = .01$
	- Measurement error covariance:  $r_{11} = .25$

```
# Initial Parameters
mu0 = c(.7, 0.0.0)Signa0 = diag(.04, 4)init . par = c(1.03, .1, .1, .5) # Phi[1,1], the 2 Qs and R
# Function to Calculate Likelihood
Linn=function (para) {
 ...}
# Estimation
est = optim (init.par, Linn, NULL, method="BFGS", hessian=TRUE,
                control = list (trace = 1, REPORT = 1))SE = sqrt(diag(solve(est$hessian)))
```
## JnJ Seasonal Decomposition, III

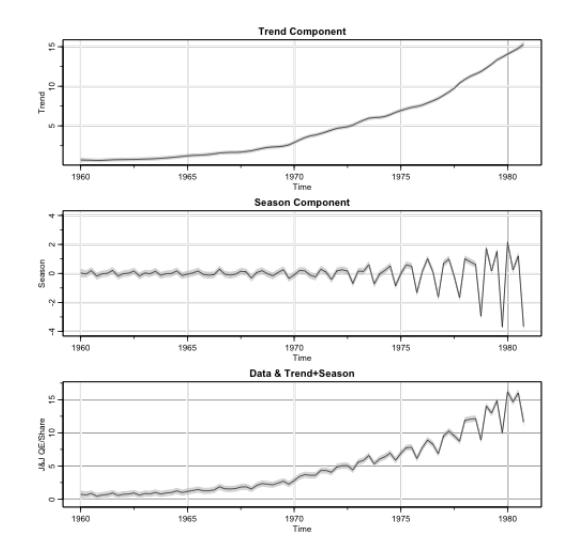

## JnJ Seasonal Decomposition, IV

Prediction ±2SE:

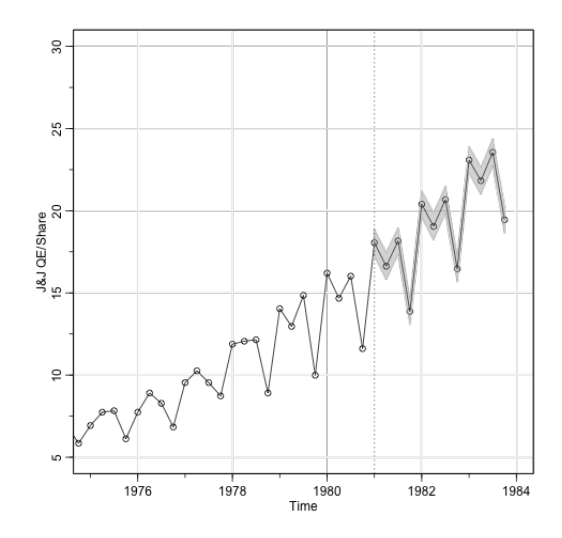